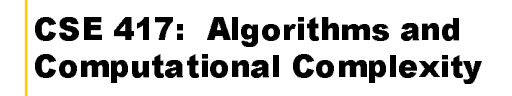

## 7,8: Dyn. Programming, IV **String Edit Distance**

Winter 2002 Instructor: W. L. Ruzzo

1

3

5

## **Sequence Comparison: Edit Distance**

#### **Given:**

**I** Two strings of characters  $A=a_1 a_2 ... a_n$  and  $B=b_1 b_2 ... b_m$ 

#### ■ Find:

**■** The minimum number of edit steps needed to transform A into B where an edit can be:

2

- **■** insert a single character
- I delete a single character
- I substitute one character by another

## **Applications**

- $\blacksquare$  "diff" utility where do two files differ
- $\blacksquare$  Version control & patch distribution save/send only changes
- Molecular biology
	- **I** Similar sequences often have similar origin and function
	- **I** Similarity often recognizable despite millions or billions of years of evolutionary divergence

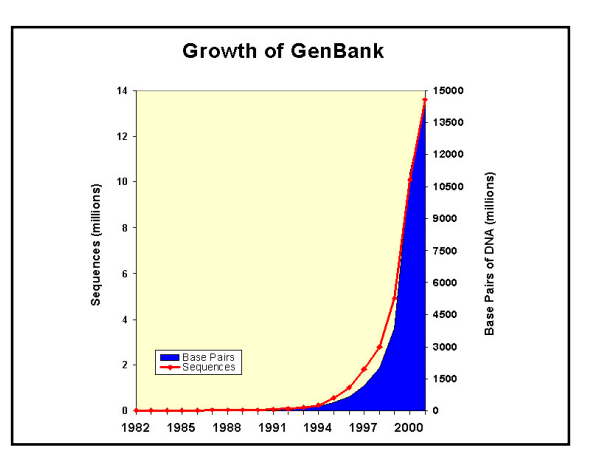

## **Recursive Solution**

- Sub-problems: Edit distance problems for all prefixes of A and B that don't include all of both A and B
- $\blacksquare$  Let  $D(i,j)$  be the number of edits required to transform  $a_1 a_2 ... a_i$  into  $b_1 b_2 ... b_i$
- Clearly  $D(0,0)=0$

**Computing** D(n,m)

- Imagine how best sequence handles the last characters  $a_n$  and  $b_m$
- If best sequence of operations
	- **I** deletes  $a_n$  then  $D(n,m)=D(n-1,m)+1$
	- **l** inserts  $b_m$  then  $D(n,m)=D(n,m-1)+1$
	- **l** replaces  $a_n$  by  $b_m$  then  $D(n,m)=D(n-1,m-1)+1$
	- **■** matches  $a_n$  and  $b_m$  then  $D(n,m)=D(n-1,m-1)$

6

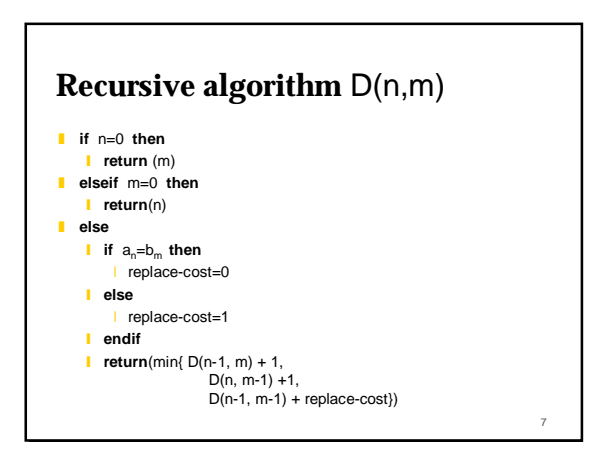

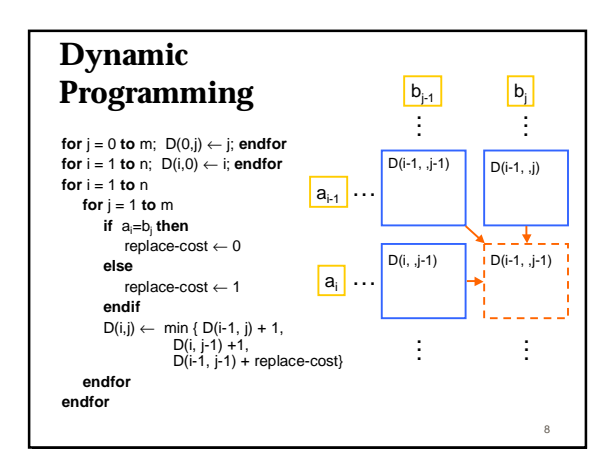

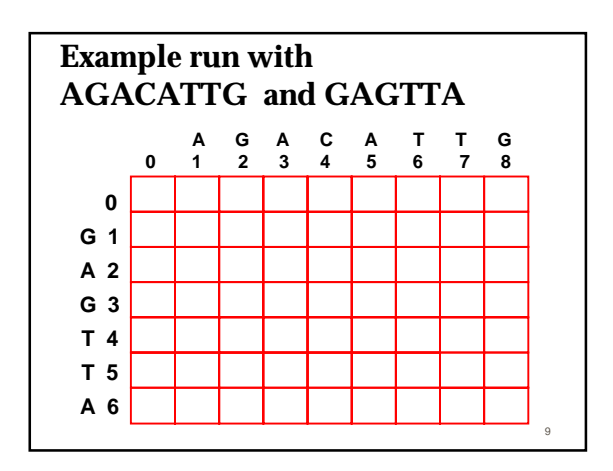

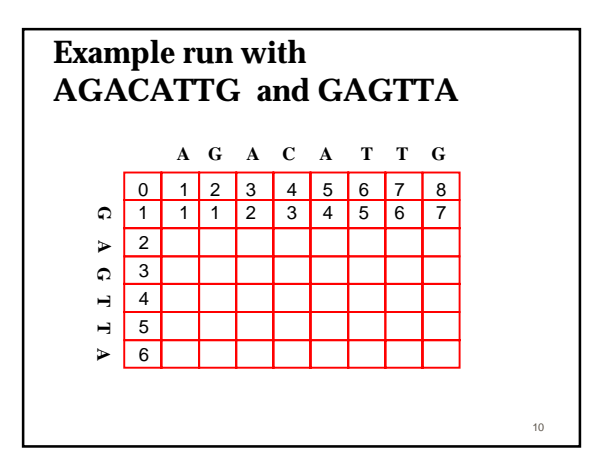

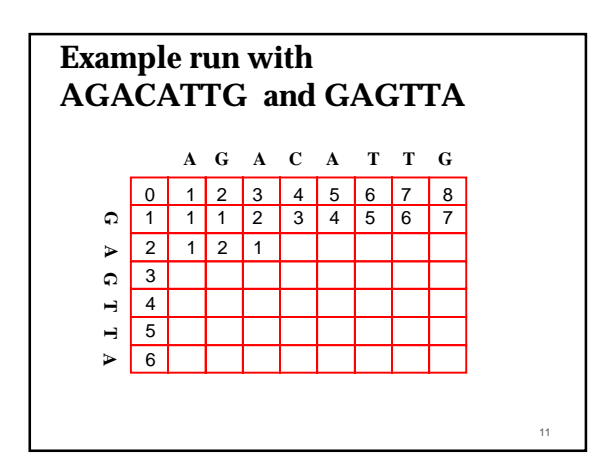

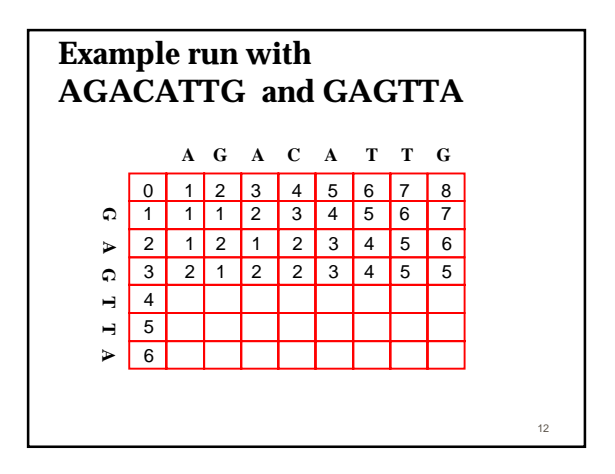

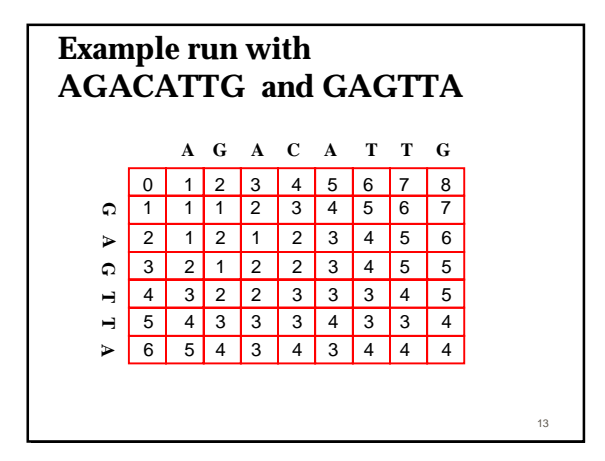

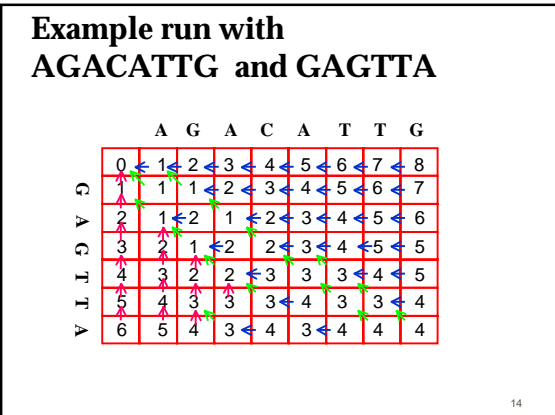

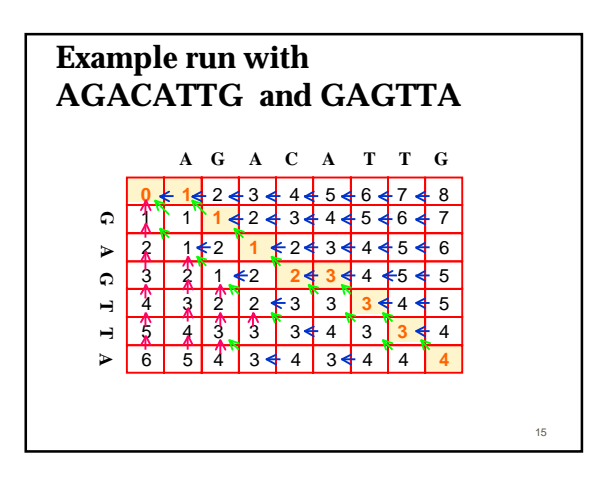

# **Reading off the operations**

■ Follow the sequence and use each color of arrow to tell you what operation was performed.

16